## 98-023A : Concurrent and Distributed Programming w/ Inferno and Limbo

Phillip Stanley-Marbell pstanley@ece.cmu.edu

98-023A Lecture 2

### Lecture Outline

- Lecture I review
- Abstraction and Names
- *Resources as files* in Inferno
- (next 2 lectures: Introduction to Limbo, Limbo data types and the Dis VM)

# Lecture | Review: Terminology

- Inferno
	- An operating system
- Limbo
	- A programming language for developing applications for Inferno

#### • Dis

- Inferno abstracts away the hardware with a virtual machine, the Dis VM
- Limbo programs are compiled to bytecode for execution on the Dis VM

#### • Plan 9

- A research operating system, being actively developed at Bell Labs and elsewhere
- A direct ancestor of Inferno

## Lecture 1 Review: Inferno

- Like any other traditional OS, Inferno runs directly over bare hardware (PowerPC, Intel x86, SPARC, MIPS,ARM, more...)
- Also available as an *emulator* which runs over many modern operating systems (Windows, Linux, \*BSD, Solaris, IRIX, MacOS X)
- Emulator provides interface identical to native OS, to both users and applications
	- Filesystem and other system services, applications, etc.
	- The emulator virtualizes the entire OS, including filesyste, network stack, graphics subsystem — *everything* — not just code execution (e.g., in Java Virtual Machine)

## Lecture | Review: Inferno System Architecture

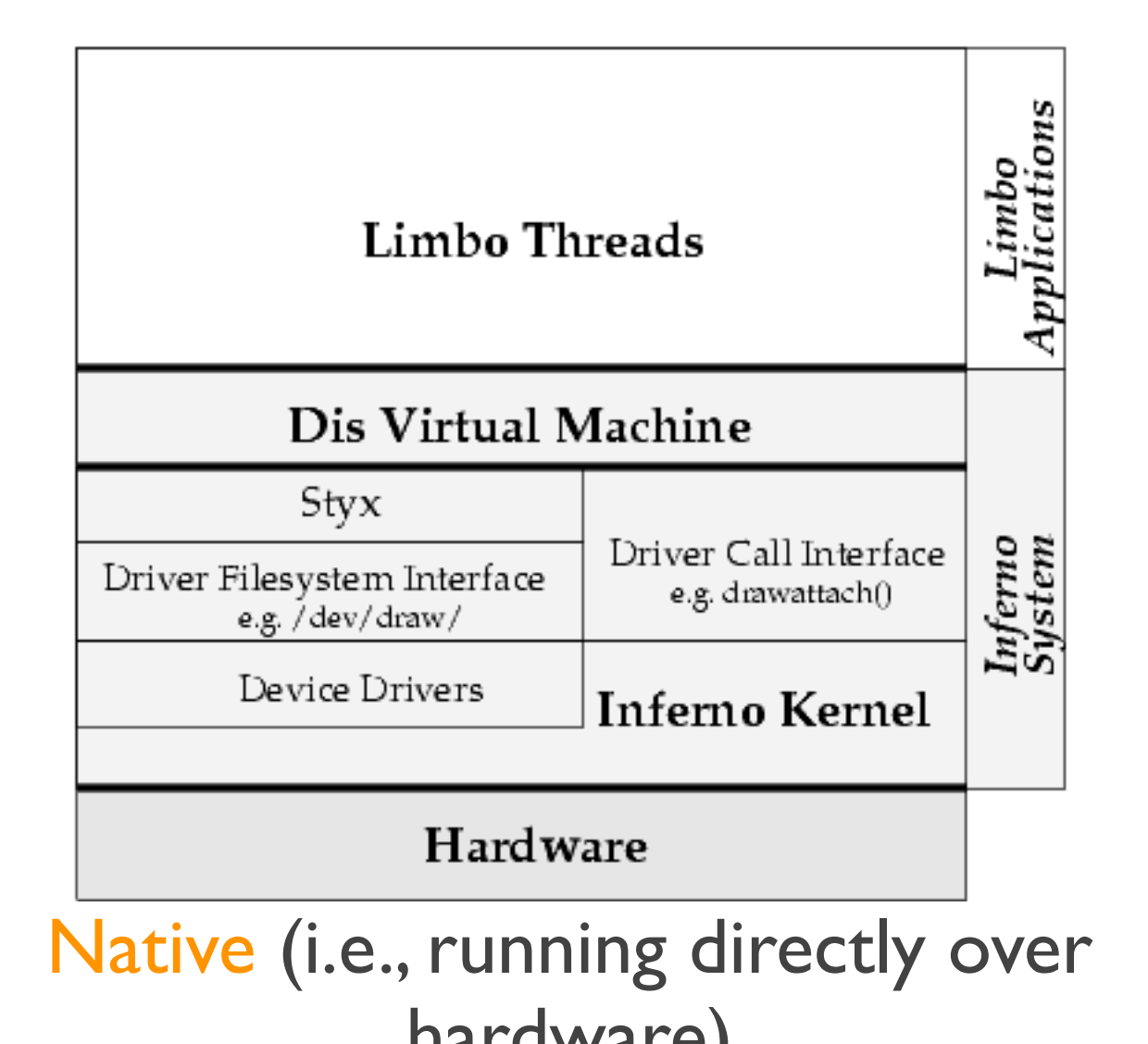

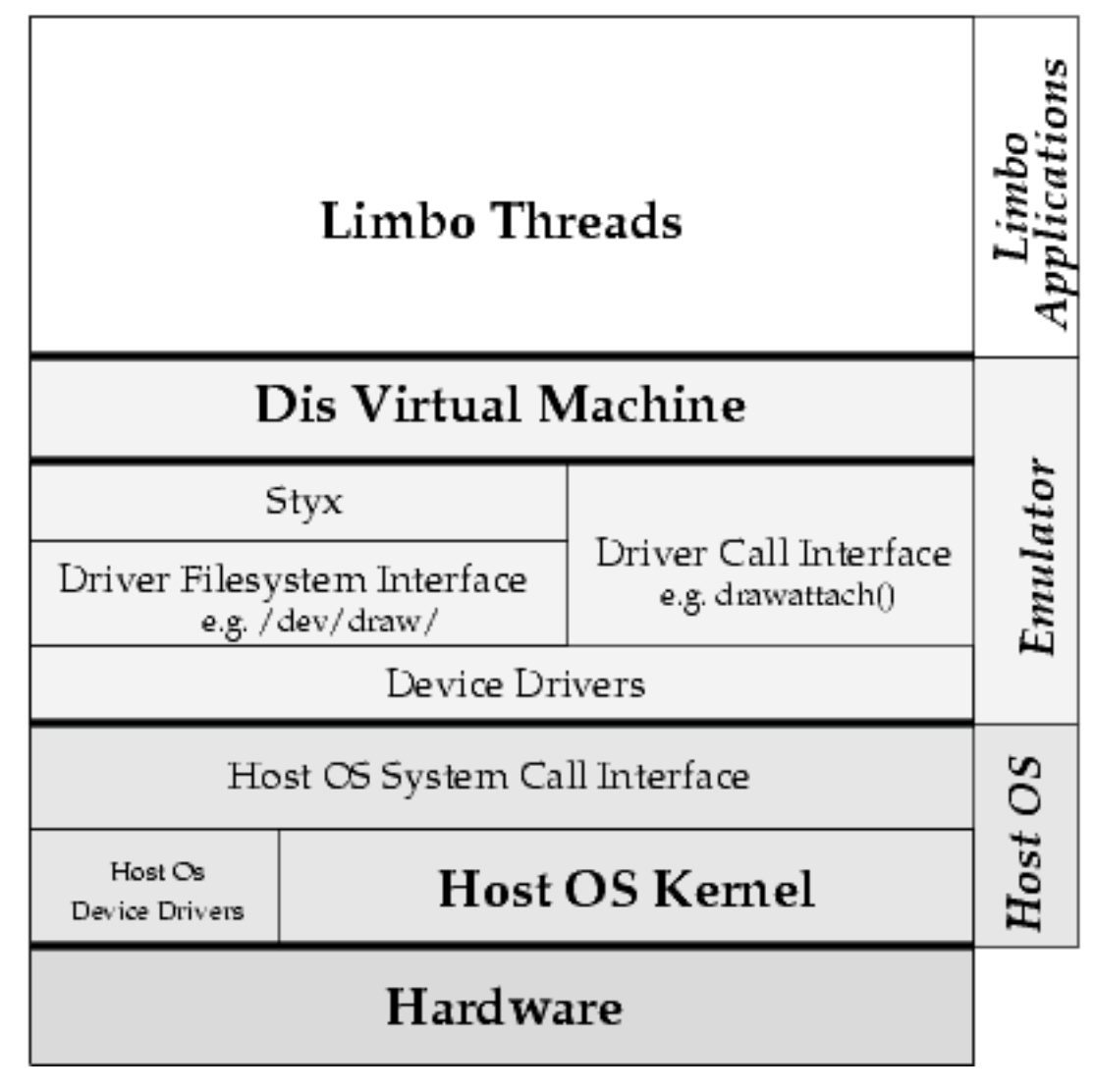

hardware)<br>
Hosted (i.e., emulator)

## Lecture | Review: Inferno System Architecture

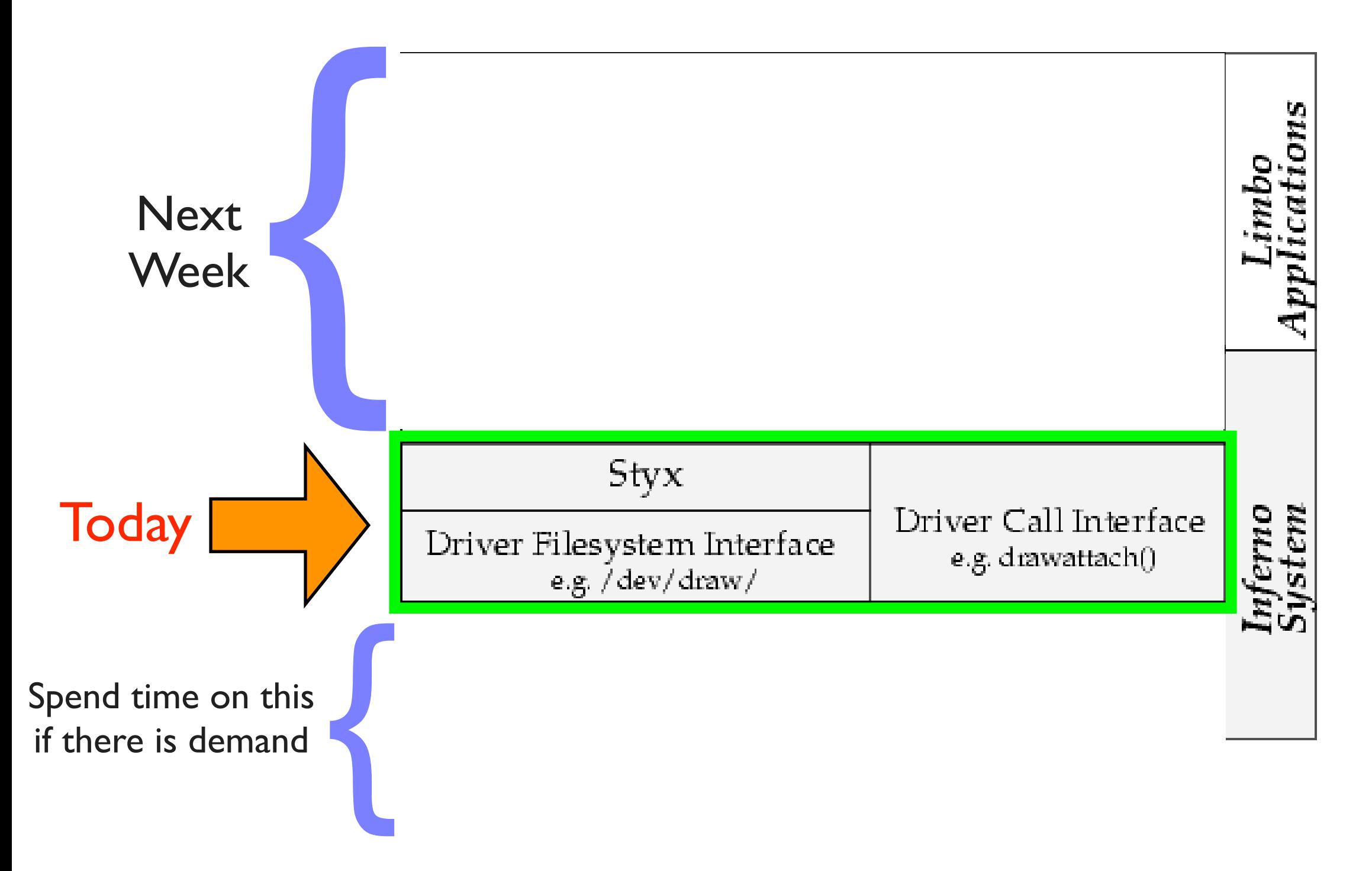

## Course Outline : Syllabus

- Week |: Introduction to Inferno
- Week 2: Overview of the Limbo programming language
- Week 3:Types in Limbo
- Week 4: Abstraction as a design tool, Names, Resources as files Inferno Kernel Overview ?
- Week 5: 9P and Styx, Resources as files and Limbo threads Inferno Kernel Device Drivers ?
- Week 6: C applications as resource servers: Built-in modules and device drivers
- Week 7: Case study I building a distributed multi-processor simulator
- Week 8: Platform independent Interfaces: Limbo GUIs; Project Update
- Week 9: Programing with threads, CSP
- Week 10: Debugging concurrent programs; Promela and SPIN
- Week 11: Factotum, Secstore and Inferno's security architecture
- Week 12: Case study II Edisong, a distributed audio synthesis and sequencing engine

Spring Break

#### **Abstract Up**

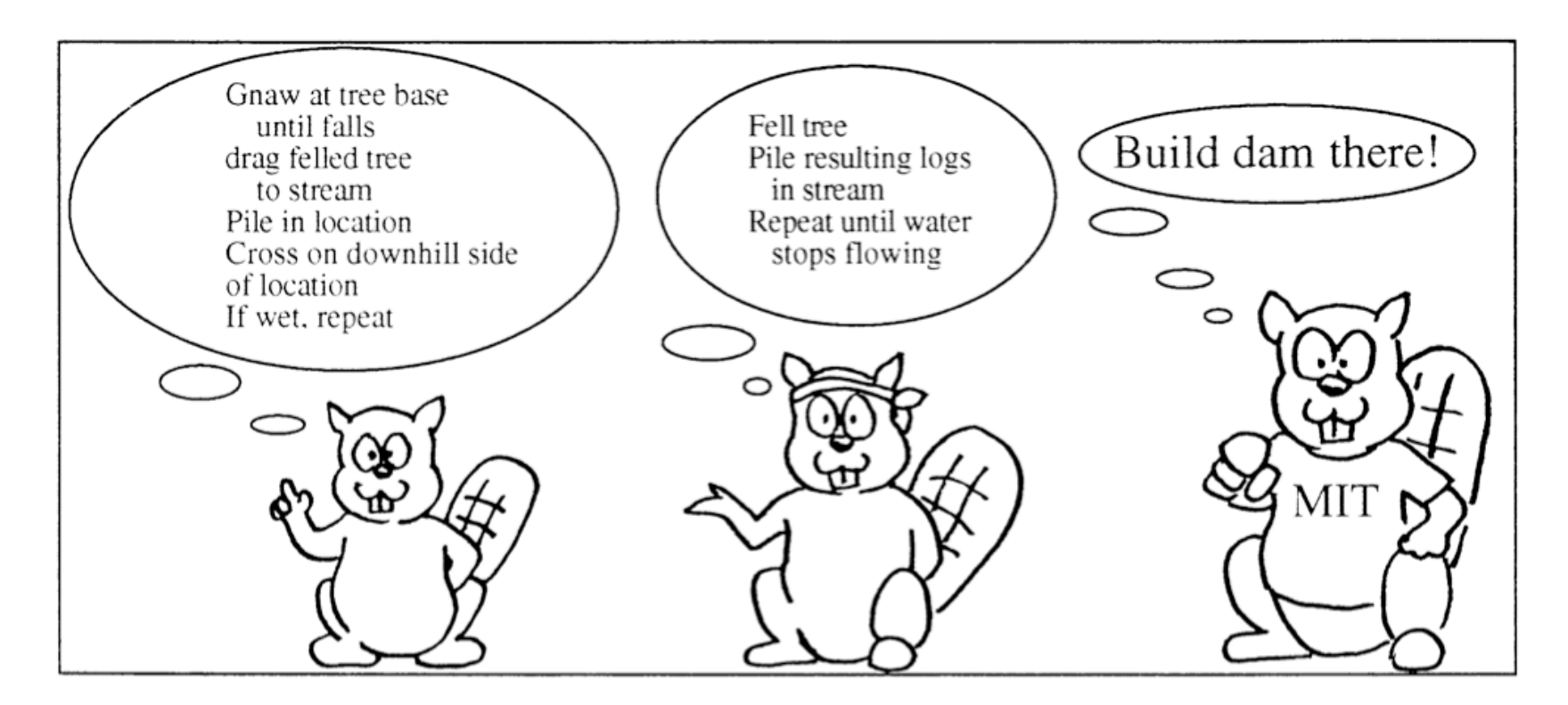

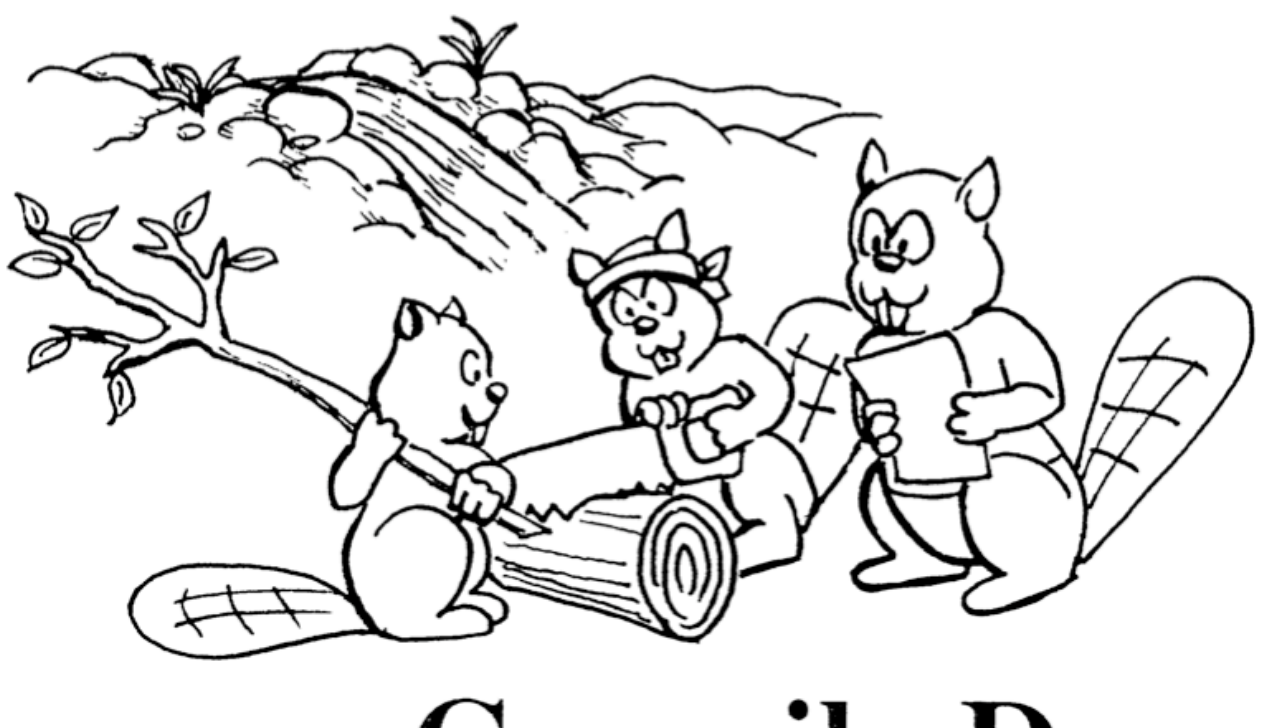

#### **Compile Down**

#### Resource abstraction

- Resource abstraction is a good thing
	- Operating systems abstract away CPU, disk, network as *system calls*
	- System call abstraction is unfortunately not easily scalable across, e.g., network (well, there's RPCs, but these are seldom uniform)

#### • Files are one abstraction

- Abstraction for bytes on disk (or elsewhere)
- Nothing inherently tying the concept of files to bytes on disk
	- Except of course, the operating system / file server's implementation

#### Question to mull on

- What happens when a user at a terminal echos the string "hello" into the file /tmp/myfile
	- At some point file is opened via an open syscall ?
	- At some point a write syscall happens?
	- Strings goes into the OS buffer cache ?
	- String gets flushed to magnetic disk ?

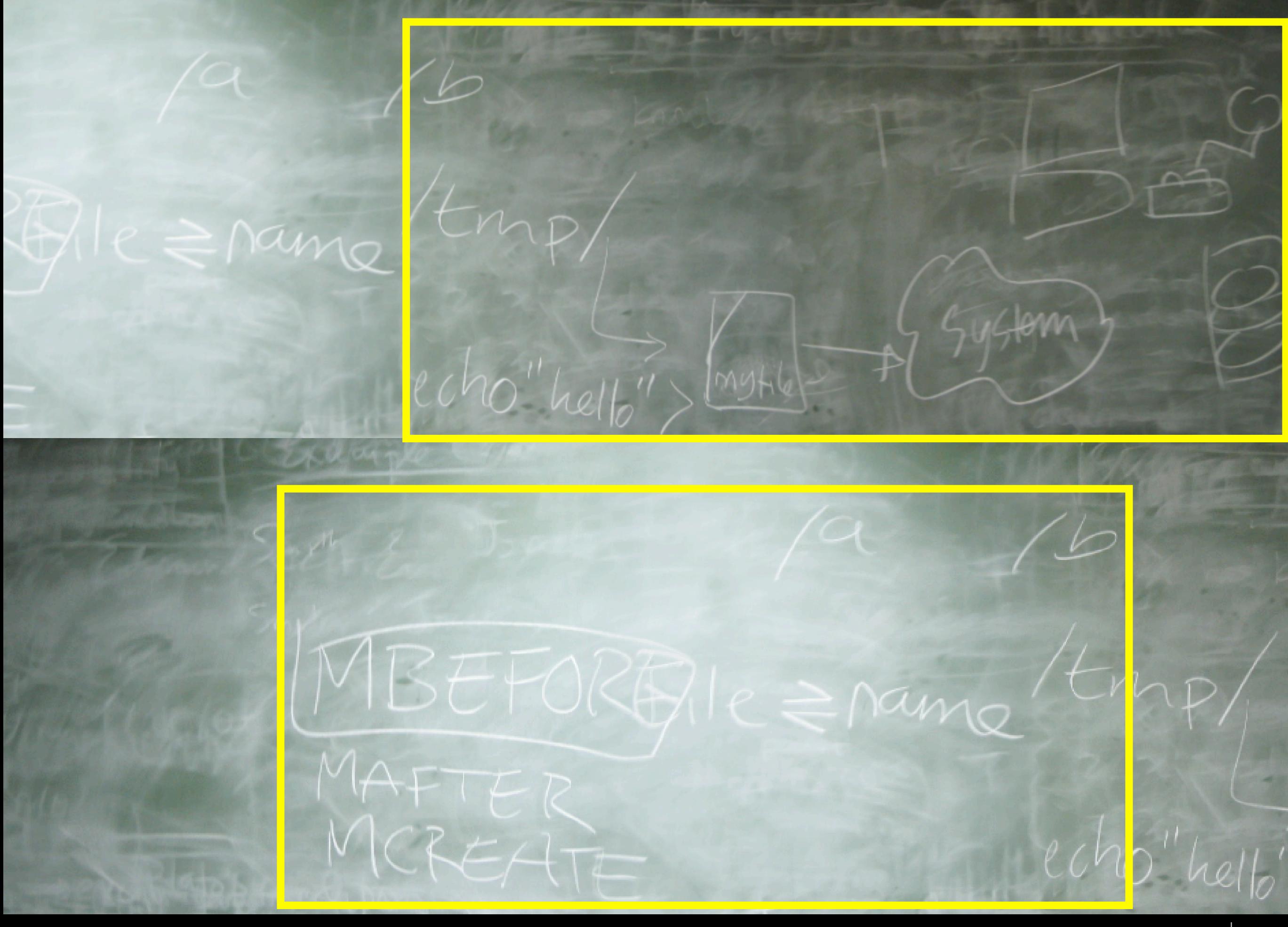

#### Files = Names

- Can think of files as names with special properties
	- Size
	- Access permissions
	- State (creation/modification/access time)
	- These properties are largely a historical vestige *we could imagine files with more sophisticated 'types'*

- Files are just an abstraction
	- There's nothing inherently tying files (*i.e., names*) to bytes on disk
	- Association with disk files just happens to be most common use

#### Resources as files

- Since files are so easy to deal with, can we represent all resources as names (files) in a name space ?
	- Process control ?
	- Network?
	- Graphics ?
- This file/name interface abstraction is not inherently more expensive than, say, a system call interface
- If we had a simple protocol for accessing files (names) over network, we could build interesting distributed systems, with resources (files, i.e., names) spread across network

### Inferno : Resources as files

- Builds on the ideas developed in the Plan 9 Operating System
	- *Most system resources represented as names* (files) in a hierarchical *name space*
	- Simple protocol ("*Styx*") for accessing names, whether local or over network
	- These *names provide abstraction for resources* (such as those available in, e.g., UNIX, via system calls)
		- Graphics
		- Networking
		- Process control

#### • Implications

- Access local and remote resources with the same ease as local/remote files
- Restrict access to resources by restricting access to portions of name space
- name space is "per process", so different programs can have different views of available resources

## Resources as files (names)

- Networking
	- Network protocol stack represented by a hierarchy of names
- ; du -a /net
- 0 /net/tcp/0/ctl
- 0 /net/tcp/0/data
- 0 /net/tcp/0/listen
- 0 /net/tcp/0/local
- 0 /net/tcp/0/remote
- 0 /net/tcp/0/status
- 0 /net/tcp/0
- 0 /net/tcp/clone
- 0 /net/tcp/
- 0 /net/arp

...

0 /net/iproute

- Graphics
	- Access to drawing and image compositing primitives through a hierarchy of names

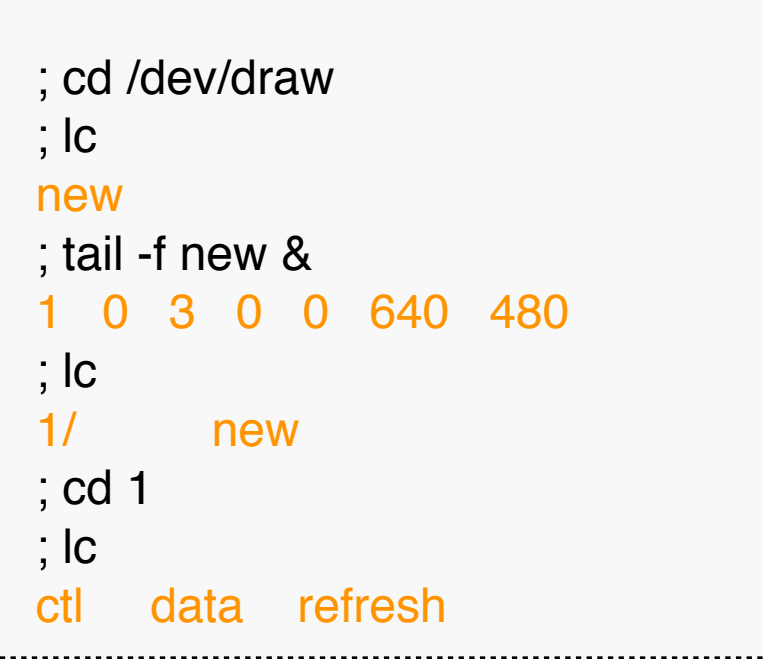

### Example /prog : process control

• Connect to a remote machine and attach its name space to the local one

; mount net!www.gemusehaken.org /n/remote

• Union remote machine's /prog into local /prog

; bind -a /n/remote/prog /prog

• ps will now list processes running on both machines, because it works entirely through the /prog name space

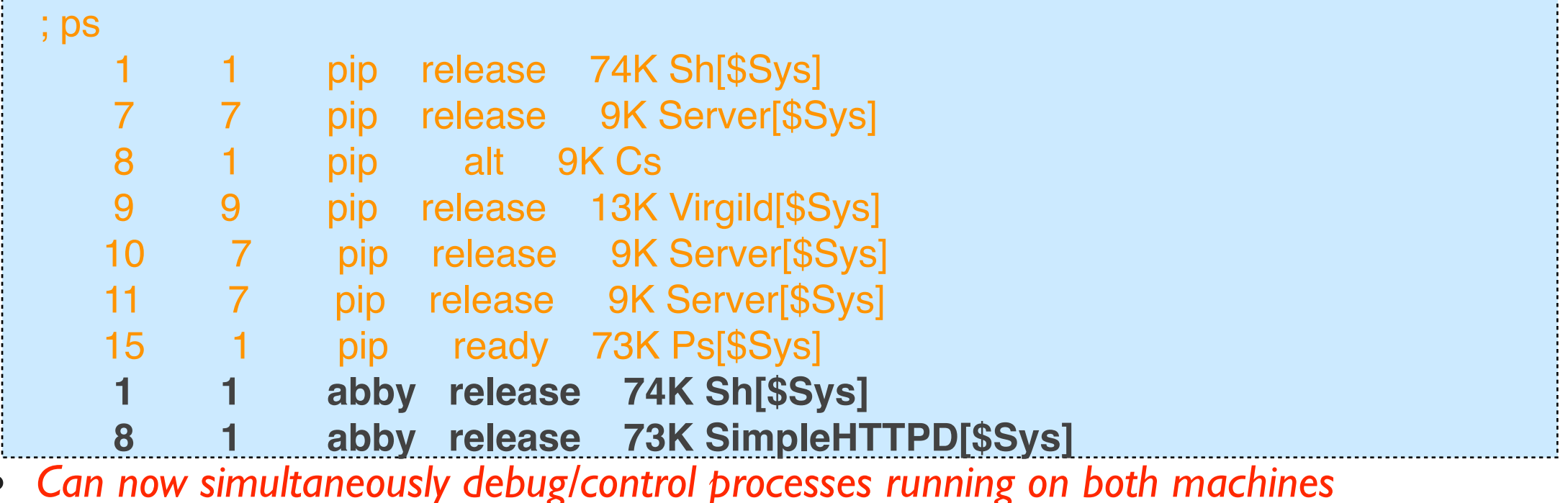

#### Question to mull on

- Contrast the behavior of /prog in Inferno to /proc in Unix
	- The ps utility does not work exclusively through /proc
	- Debuggers like GDB do not debug processes exclusively through /proc
	- ps and gdb cannot be directed to list processes on a remote machine or debug a process on a remote machine, even if they (somehow) have access to the /proc filesystem remotely
	- Can you mount and see the /proc of a remote system, by, say, AFS ? NFS ?

Incidentally, / proc in Unix was done by T. J. Killian, who was affiliated with the Plan 9 development group. See T. J. Killian,"Processes as Files". In *Proceedings of the 1984 Usenix Summer Conference*, pp. 203 - 207. Salt Lake City, UT.

### Connecting to remote systems: the mount(1) utility

- Connect to remote system, attach (*union*) their filesystem name space to local name space
- Manner in which union happens is determined by flags
	- -b (MBEFORE flag in Limbo module version)
	- -a (MAFTER flag in Limbo module version)
	- $-c$  (MCREATE in Limbo module version)
	- Also, whether or not to authenticate connection, -A *(Mount uses a previously saved certificate in authentication, which must have been previously obtained from a certificate authority)*

#### Demo

# Access *and* Control via Name Space

- Unix /dev/ : Accessing device drivers via filesystem
	- *Device special files* created by **mknod** system call, *linked to in-kernel device drivers*
	- Properties of driver serving device special file manipulated by **ioctl** system call
		- **Example**: Can write an archive to a tape drive by writing to /dev/rst0, but need to perform an **ioctl** system call to write the *end-of-tape* mark
		- **Example**: Can play audio by writing PCM encoded audio data directly to /dev/audio or /dev/sound, but can only change sample rate via **ioctl**
- Inferno: files used for both resource access *and* control
	- /dev/audio for audio data, /dev/audioctl for parameter control
	- /net/tcp/clone to allocate resources for a new TCP connection, /net/ tcp/n/ *(an entire per-connection directory of "synthetic files", allocated when /net/tcp/ clone is read)* for controlling connection and sending data
	- Synthetic files / directories can be created, dynamically, by user-level applications

## Accessing Names

- What happens when names are accessed ?
	- Operations on a single name: open, read, write
	- Traversing hierarchies of names

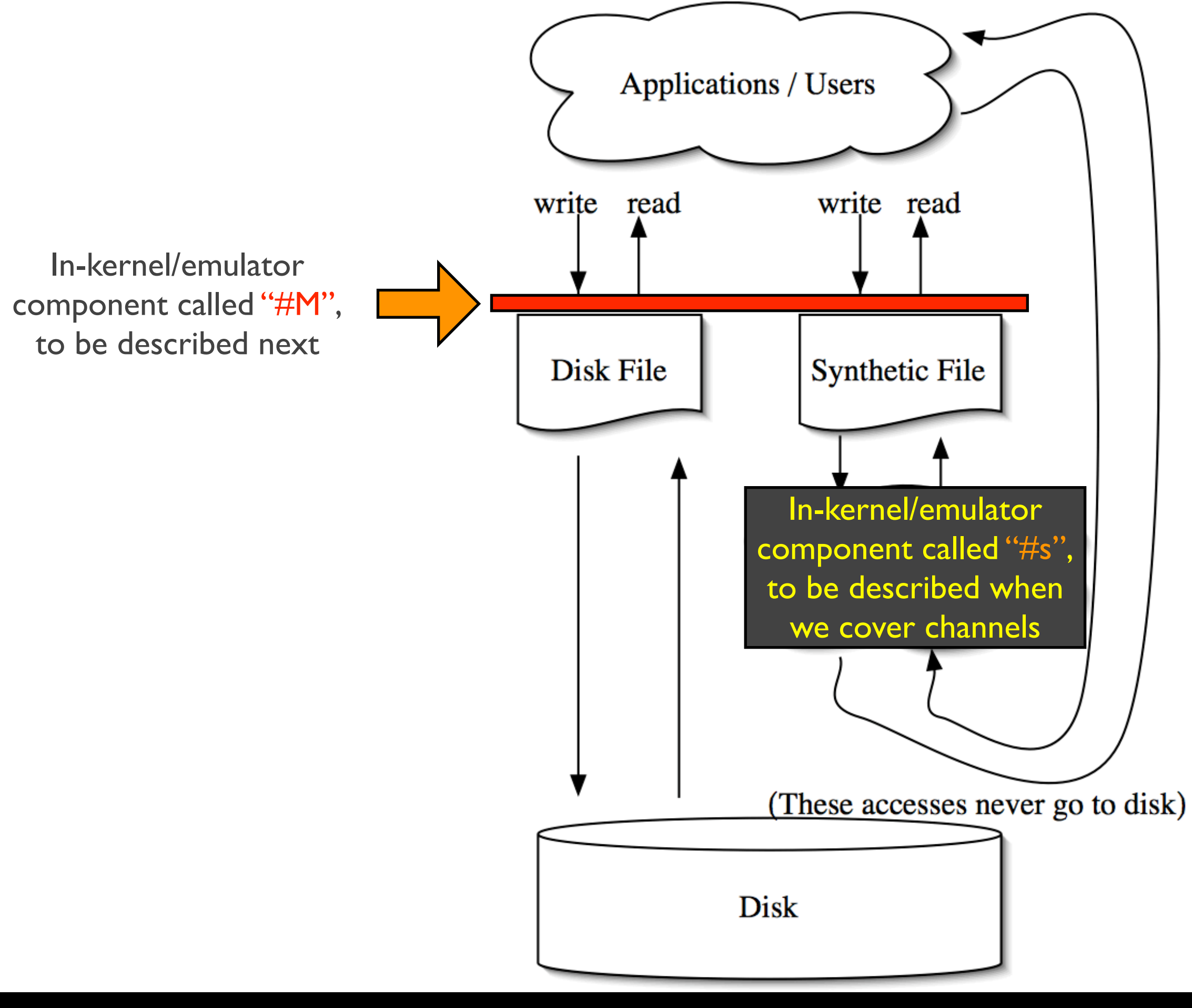

### Inferno System Structure

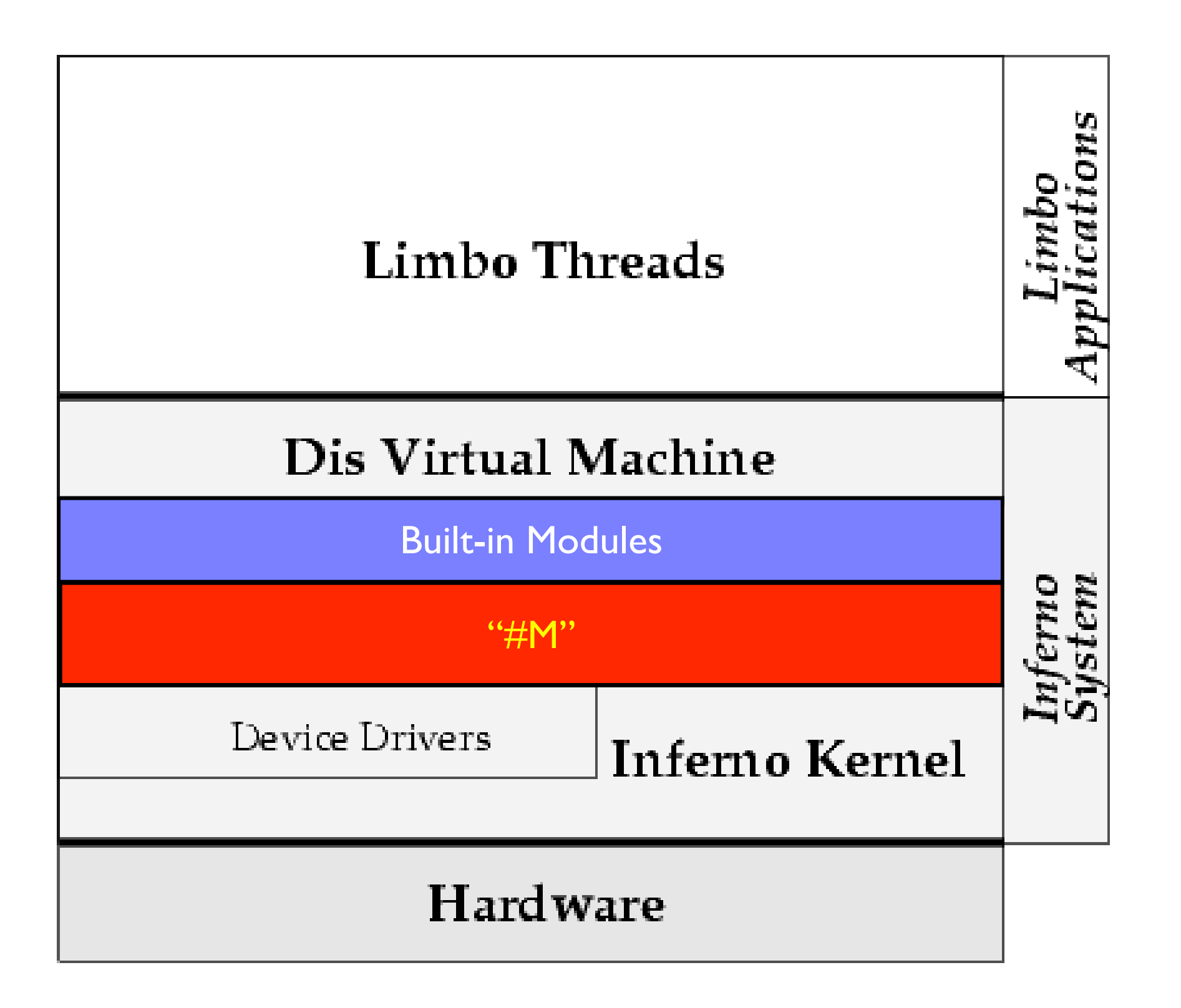

#### Accessing Name Space Entries: The *Mount Device, #M*

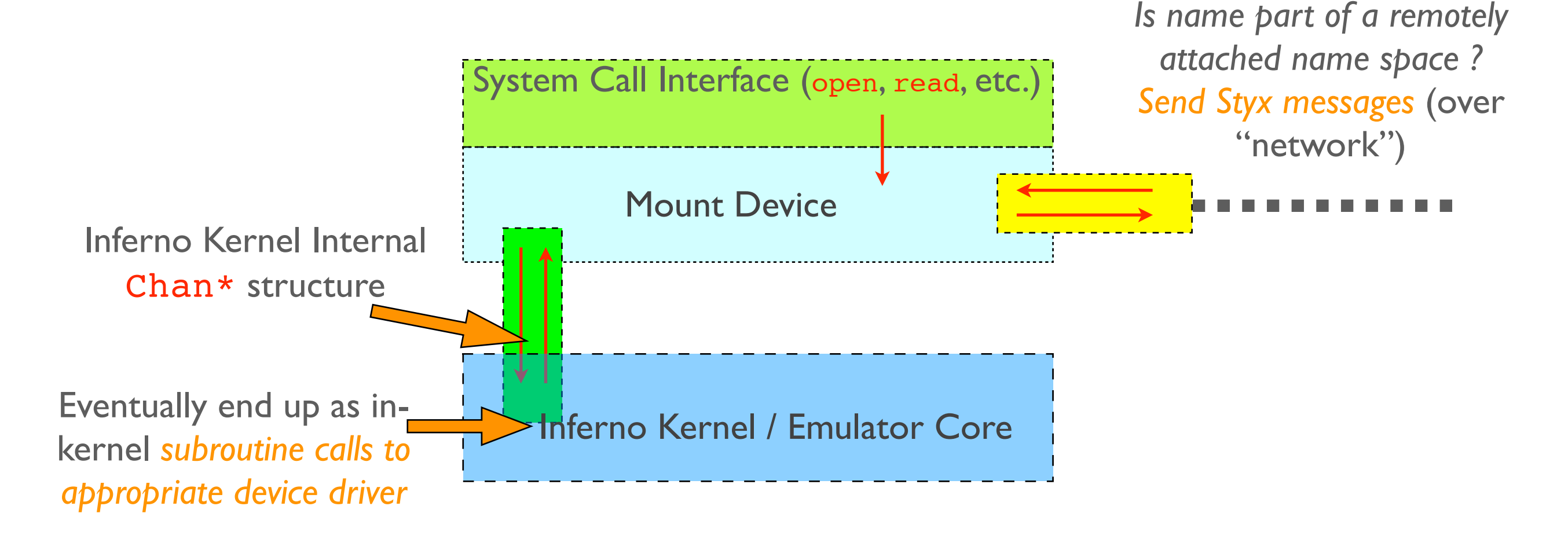

- Mount device *delivers file operations to appropriate local device driver via subroutine calls*
- If file being accessed is from an attached namespace, *deliver styx messages to remote machine's mount driver*

#### Converting Styx messages to local subroutine calls

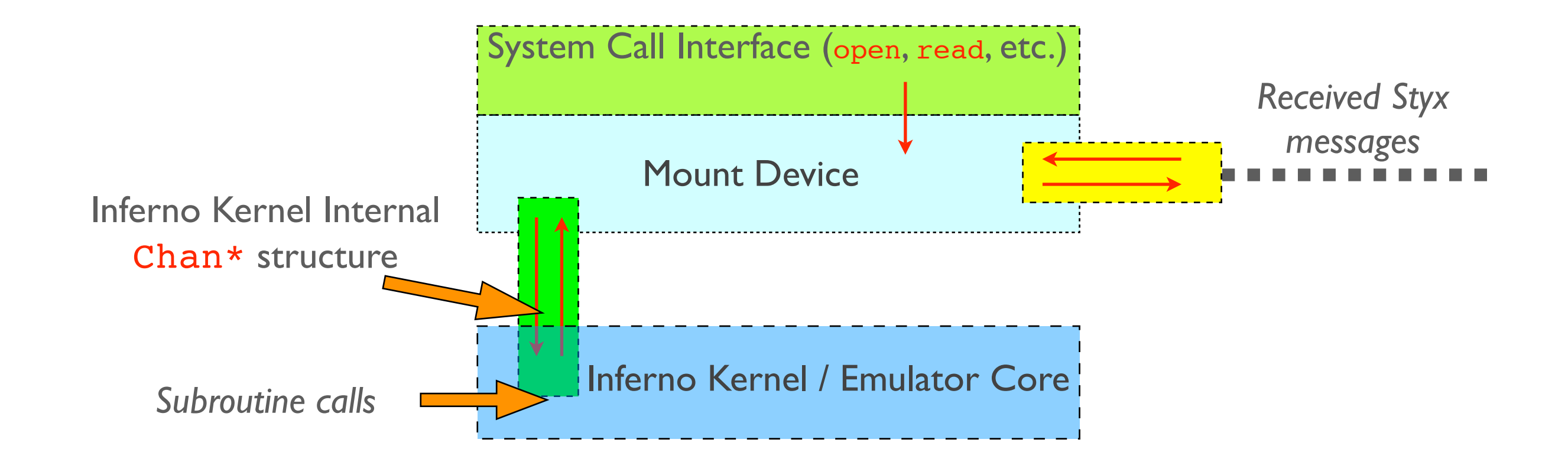

- Mount driver also converts Styx messages coming in over the network into calls to local device drivers
- Any entity that can speak the Styx protocol can take advantage of system resources and hardware (subject to permissions / auth) • *This is a good thing for building distributed systems*

## Styx in a Nutshell

- 14 message types
	- Initiate connection (Attach)
	- Traversing hierarchy (Clone, Walk)
	- Access, creation, read, write, close, delete (Open, Create, Read, Write, Close, Remove)
	- Retrieve/set properties (Stat, Wstat)
	- Error (Error)
	- **End connection (Flush)**
	- No-op (Nop)
- Easy to implement on, say, an 8-bit microcontroller

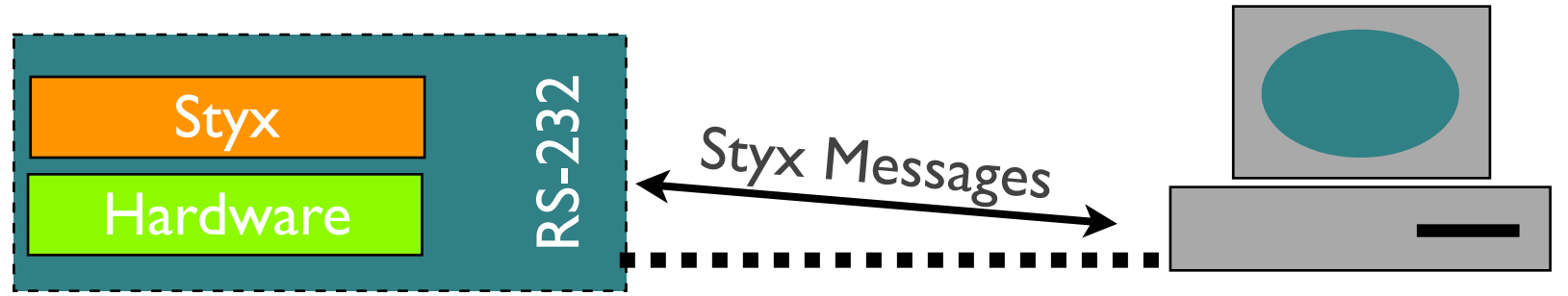

This device can now access network protocol stack, process control, display device etc. of the connected workstation *Real world example: Styx on Lego Rcx Brick (Hitachi H8 microcontroller, 32K RAM, 16K ROM)*

# Example : Snooping on Styx

• *Interloper* (ipwl book, pg. 192) is a simple program that lets you observe Styx messages/local procedure calls generated by name space operations

> ; interloper Message type [Tattach] length [61] from MOUNT --> EXPORT Message type [Rattach] length [13] from EXPORT --> MOUNT ; cd /n/remote ; pwd Message type [Tclone] length [7] from MOUNT --> EXPORT Message type [Rclone] length [5] from EXPORT --> MOUNT Message type [Tstat] length [5] from MOUNT --> EXPORT Message type [Rstat] length [121] from EXPORT --> MOUNT Message type [Tclunk] length [5] from MOUNT --> EXPORT Message type [Rclunk] length [5] from EXPORT --> MOUNT /n/#/ ;<br>,

## Intercepting Styx Messages

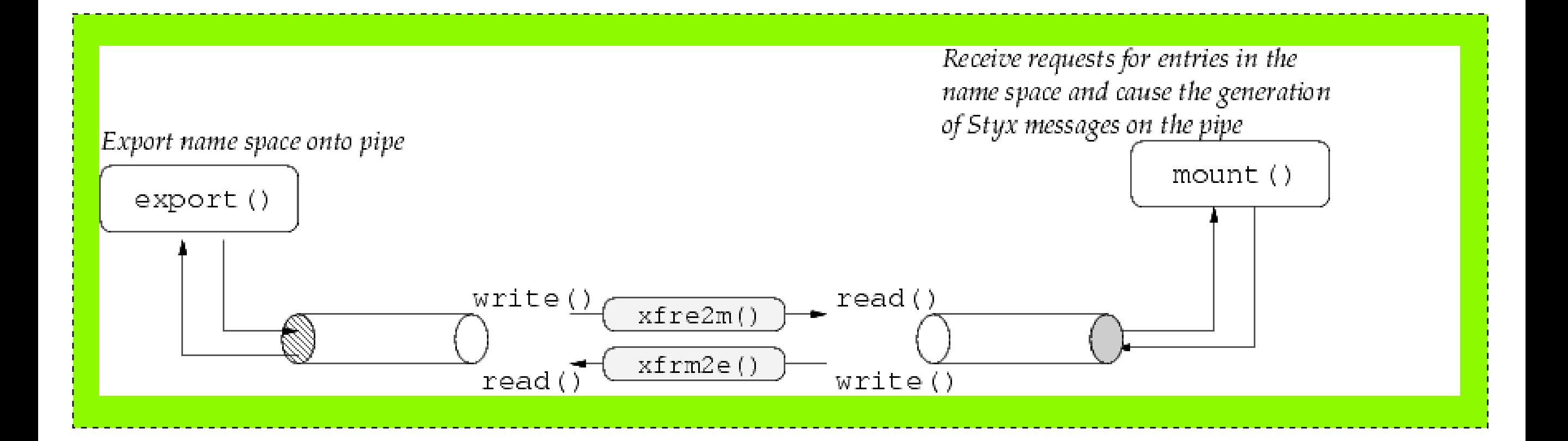

### Demo: Interacting with a Styx server written in C (/tools/styxtest/)

# Reading

#### • Required Reading

• "The Styx Architecture for Distributed Systems" (http://cmu.edu/blackboard) also available at http://www.vitanuova.com/inferno/papers/styx.html)

- Relevant chapter in "Inferno Programming with Limbo"
	- Chapter 8

#### Next Week

- We'll actually start writing / looking at code
	- Introduction to Limbo (monday)
	- Limbo data types and the Dis Virtual Machine (one week later)

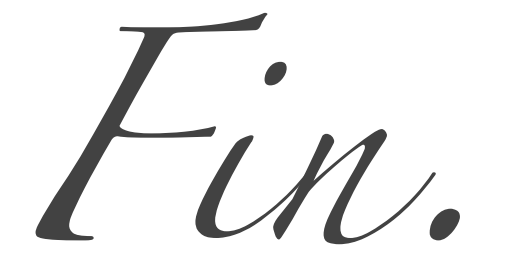